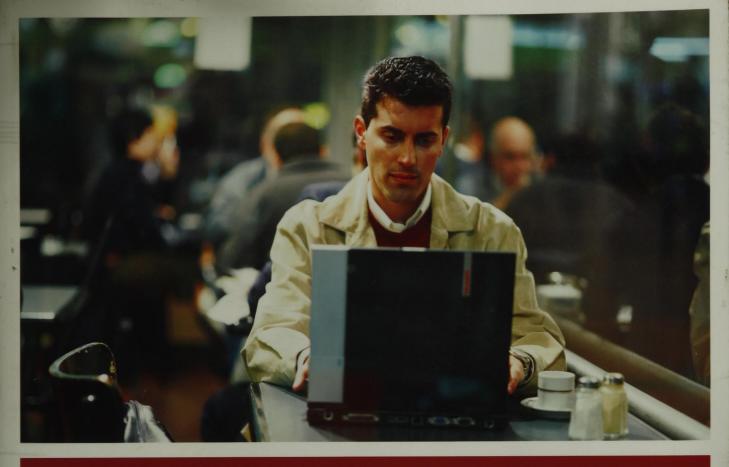

# Optimizing Linux® Performance

A Hands-On Guide to Linux® Performance Tools

**YÊN** ỆU The first comprehensive, expert guide for end-to-end Linux application optimization

Learn to choose the right tools—and use them together to solve real problems in real production environments

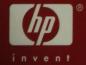

Phillip G. Ezolt

# Optimizing Linux® Performance

#### Hewlett-Packard® Professional Books

**HP-UX** 

Cooper/Moore

HP-UX 11i Internals

**Fernandez** 

Configuring CDE

Keenan

HP-UX CSE: Official Study Guide and Desk Reference

Madell

Disk and File Management Tasks on HP-UX

Olker

Optimizing NFS Performance

**Poniatowski Poniatowski** 

**HP-UX 11i Virtual Partitions** 

HP-UX 11i System Administration Handbook and Toolkit, Second Edition

**Poniatowski** 

The HP-UX 11.x System Administration Handbook and Toolkit

**Poniatowski Poniatowski Poniatowski** 

HP-UX 11.x System Administration "How To" Book HP-UX 10.x System Administration "How To" Book HP-UX System Administration Handbook and Toolkit

**Poniatowski** 

Learning the HP-UX Operating System

Rehman

HP-UX CSA: Official Study Guide and Desk Reference

Sauers/Ruemmler/Weygant HP-UX 11i Tuning and Performance

Weygant

Clusters for High Availability, Second Edition

Wong

HP-UX 11i Security

UNIX, LINUX

Mosberger/Eranian

IA-64 Linux Kernel

**Poniatowski** 

Linux on HP Integrity Servers

**Poniatowski** 

UNIX User's Handbook, Second Edition

Stone/Symons

**UNIX Fault Management** 

**COMPUTER ARCHITECTURE** 

Evans/Trimper

Itanium Architecture for Programmers

Kane

PA-RISC 2.0 Architecture

Markstein

IA-64 and Elementary Functions

NETWORKING/COMMUNICATIONS

**Blommers** 

Architecting Enterprise Solutions with UNIX Networking

**Blommers** Blommers OpenView Network Node Manager Practical Planning for Network Growth

**Brans** 

Mobilize Your Enterprise

Cook

**Building Enterprise Information Architecture** 

Lucke

Designing and Implementing Computer Workgroups

Lund

Integrating UNIX and PC Network Operating Systems

SECURITY

**Bruce** 

Security in Distributed Computing

Mao

Modern Cryptography: Theory and Practice

Pearson et al.

**Trusted Computing Platforms** 

**Pipkin** 

Halting the Hacker, Second Edition

**Pipkin** 

Information Security

WEB/INTERNET CONCEPTS AND PROGRAMMING

Amor

E-business (R)evolution, Second Edition

Apte/Mehta

**UDDI** 

Chatterjee/Webber

Developing Enterprise Web Services: An Architect's Guide

Kumar

J2EE Security for Servlets, EJBs, and Web Services

Little/Maron/Pavlik Java Transaction Processing
Mowbrey/Werry Online Communities

Tapadiya .NET Programming

**OTHER PROGRAMMING** 

Blinn Portable Shell Programming

Caruso Power Programming in HP OpenView

Chaudhri Object Databases in Practice

Chew The Java/C++ Cross Reference Handbook

Grady Practical Software Metrics for Project Management and Process

Improvement

Grady Software Metrics

Grady Successful Software Process Improvement

Lee/Schneider/Schell Mobile Applications

Lewis The Art and Science of Smalltalk
Lichtenbelt Introduction to Volume Rendering

Mellquist SNMP++

Mikkelsen Practical Software Configuration Management

Norton Thread Time

Tapadiya COM+ Programming

Yuan Windows 2000 GDI Programming

**STORAGE** 

Thornburgh Fibre Channel for Mass Storage

Thornburgh/Schoenborn
Todman
Storage Area Networks
Designing Data Warehouses

IT/IS

Anderson mySAP Tool Bag for Performance Tuning and Stress Testing

Missbach/Hoffman SAP Hardware Solutions

**IMAGE PROCESSING** 

Crane A Simplified Approach to Image Processing

Gann Desktop Scanners

## Optimizing Linux® Performance

### A Hands-On Guide to Linux® Performance Tools

Phillip G. Ezolt

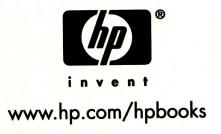

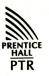

**Pearson Education** 

Upper Saddle River, NJ • Boston• Indianapolis • San Francisco

New York • Toronto • Montreal • London • Munich • Paris • Madrid

Capetown • Sydney • Tokyo • Singapore • Mexico City

Many of the designations used by manufacturers and sellers to distinguish their products are claimed as trademarks. Where those designations appear in this book, and the publisher was aware of a trademark claim, the designations have been printed with initial capital letters or in all capitals.

The author and publisher have taken care in the preparation of this book, but make no expressed or implied warranty of any kind and assume no responsibility for errors or omissions. No liability is assumed for incidental or consequential damages in connection with or arising out of the use of the information or programs contained herein.

The publisher offers excellent discounts on this book when ordered in quantity for bulk purchases or special sales, which may include electronic versions and/or custom covers and content particular to your business, training goals, marketing focus, and branding interests. For more information, please contact:

U. S. Corporate and Government Sales (800) 382-3419 corpsales@pearsontechgroup.com

For sales outside the U.S., please contact:

International Sales international@pearsoned.com

Visit us on the Web: www.phptr.com

Library of Congress Number: 2004117118

Copyright © 2005 Hewlett-Packard Development Company, L.P.

All rights reserved. Printed in the United States of America. This publication is protected by copyright, and permission must be obtained from the publisher prior to any prohibited reproduction, storage in a retrieval system, or transmission in any form or by any means, electronic, mechanical, photocopying, recording, or likewise. For information regarding permissions, write to:

Pearson Education, Inc.
Rights and Contracts Department
One Lake Street
Upper Saddle River, NJ 07458

ISBN 0-13-148682-9

Text printed in the United States on recycled paper at RR Donnelley & Sons Company in Crawfordsville, IN

First printing, March 2005

This book is dedicated to my wife Sarah, (the best in the world), who gave up so many weekends to make this book possible. Thank you, Thank you!

### **Table of Contents**

| 4         | Preface                                                  | xvii  |
|-----------|----------------------------------------------------------|-------|
| Chapter 1 | Performance Hunting Tips                                 | 1     |
| ×         | 1.1 General Tips                                         | 2     |
|           | 1.1.1 Take Copious Notes (Save Everything)               | 2     |
|           | 1.1.2 Automate Redundant Tasks                           | 5     |
|           | 1.1.3 Choose Low-Overhead Tools If Possible              | 5     |
|           | 1.1.4 Use Multiple Tools to Understand the Problem       | 6     |
| ¥ **      | 1.1.5 Trust Your Tools                                   | 7     |
|           | 1.1.6 Use the Experience of Others (Cautiously)          | 7     |
|           | 1.2 Outline of a Performance Investigation               | 8     |
|           | 1.2.1 Finding a Metric, Baseline, and Target             | 8     |
|           | 1.2.2 Track Down the Approximate Problem                 | 11    |
|           | 1.2.3 See Whether the Problem Has Already Been Solve     | ed 11 |
|           | 1.2.4 The Case Begins (Start to Investigate)             | 13    |
|           | 1.2.5 Document, Document                                 | 14    |
|           | 1.3 Chapter Summary                                      | 14    |
| Chapter 2 | Performance Tools: System CPU                            | 15    |
|           | 2.1 CPU Performance Statistics                           | 15    |
|           | 2.1.1 Run Queue Statistics                               | 16    |
|           | 2.1.2 Context Switches                                   | 16    |
|           | 2.1.3 Interrupts                                         | 17    |
|           | 2.1.4 CPU Utilization                                    | 18    |
|           | 2.2 Linux Performance Tools: CPU                         | 18    |
|           | 2.2.1 vmstat (Virtual Memory Statistics)                 | 19    |
|           | 2.2.2 top (v. 2.0.x)                                     | 24    |
|           | 2.2.3 top (v. 3.x.x)                                     | 31    |
|           | 2.2.4 procinfo (Display Info from the /proc File System) | 37    |
|           | 2.2.5 gnome-system-monitor                               | 40    |
|           | 2.2.6 mpstat (Multiprocessor Stat)                       | 42    |
|           | 2.2.7 sar (System Activity Reporter)                     | 45    |
|           | 2.2.8 oprofile                                           | 51    |
|           | 2.3 Chapter Summary                                      | 60    |

#### × Optimizing Linux Performance

| Chapter 3 | Performance Tools: System Memory                                   | 61  |
|-----------|--------------------------------------------------------------------|-----|
|           | 3.1 Memory Performance Statistics                                  | 61  |
|           | 3.1.1 Memory Subsystem and Performance                             | 62  |
|           | 3.1.2 Memory Subsystem (Virtual Memory)                            | 62  |
|           | 3.2 Linux Performance Tools: CPU and Memory                        | 65  |
|           | 3.2.1 vmstat (Virtual Memory Statistics) II                        | 65  |
|           | 3.2.2 top (2.x and 3.x)                                            | 72  |
|           | 3.2.3 procinfo II                                                  | 75  |
|           | 3.2.4 gnome-system-monitor (II)                                    | 78  |
|           | 3.2.5 free                                                         | 79  |
|           | 3.2.6 slabtop                                                      | 82  |
|           | 3.2.7 sar (II)                                                     | 85  |
|           | 3.2.8 /proc/meminfo                                                | 89  |
|           | 3.3 Chapter Summary                                                | 92  |
| Chapter 4 | Performance Tools: Process-Specific CPU                            | 93  |
| The Marie | 4.1 Process Performance Statistics                                 | 93  |
|           | 4.1.1 Kernel Time Versus User Time                                 | 94  |
|           | 4.1.2 Library Time Versus Application Time                         | 94  |
|           | 4.1.3 Subdividing Application Time                                 | 94  |
|           | 4.2 The Tools                                                      | 95  |
|           | 4.2.1 time                                                         | 95  |
|           | 4.2.2 strace                                                       | 99  |
|           | 4.2.3 Itrace                                                       | 102 |
|           | 4.2.4 ps (Process Status)                                          | 107 |
|           | 4.2.5 ld.so (Dynamic Loader)                                       | 109 |
|           | 4.2.6 gprof                                                        | 112 |
|           | 4.2.7 oprofile (II)                                                | 117 |
|           | 4.2.8 Languages: Static (C and C++) Versus Dynamic (Java and Mono) | 124 |
|           | 4.3 Chapter Summary                                                | 125 |
| Chapter 5 | Performance Tools: Process-Specific Memory                         | 127 |
|           | 5.1 Linux Memory Subsystem                                         | 127 |
|           | 5.2 Memory Performance Tools                                       | 128 |
|           | 5.2.1 ps                                                           | 129 |

| City      | 5.2.2 /proc/ <pid></pid>                          | 131 |
|-----------|---------------------------------------------------|-----|
|           | 5.2.3 memprof                                     | 135 |
|           | 5.2.4 valgrind (cachegrind)                       | 139 |
|           | 5.2.5 kcachegrind                                 | 146 |
|           | 5.2.6 oprofile (III)                              | 150 |
| *         | 5.2.7 ipcs                                        | 157 |
|           | 5.2.8 Dynamic Languages (Java, Mono)              | 162 |
| 1         | 5.3 Chapter Summary                               | 162 |
| Chapter 6 | Performance Tools: Disk I/O                       | 163 |
|           | 6.1 Introduction to Disk I/O                      | 163 |
|           | 6.2 Disk I/O Performance Tools                    | 164 |
|           | 6.2.1 vmstat (ii)                                 | 164 |
|           | 6.2.2 iostat                                      | 171 |
|           | 6.2.3 sar                                         | 176 |
|           | 6.2.4 Isof (List Open Files)                      | 178 |
|           | 6.3 What's Missing?                               | 181 |
|           | 6.4 Chapter Summary                               | 182 |
| Chapter 7 | Performance Tools: Network                        | 183 |
|           | 7.1 Introduction to Network I/O                   | 184 |
|           | 7.1.1 Network Traffic in the Link Layer           | 185 |
|           | 7.1.2 Protocol-Level Network Traffic              | 186 |
|           | 7.2 Network Performance Tools                     | 187 |
|           | 7.2.1 mii-tool (Media-Independent Interface Tool) | 187 |
|           | 7.2.2 ethtool                                     | 188 |
|           | 7.2.3 ifconfig (Interface Configure)              | 189 |
|           | 7.2.4 ip                                          | 191 |
|           | 7.2.5 sar                                         | 194 |
|           | 7.2.6 gkrellm                                     | 197 |
|           | 7.2.7 iptraf                                      | 200 |
|           | 7.2.8 netstat                                     | 202 |
|           | 7.2.9 etherape                                    | 205 |
|           | 7.3 Chapter Summary                               | 207 |

Table of Contents

хi